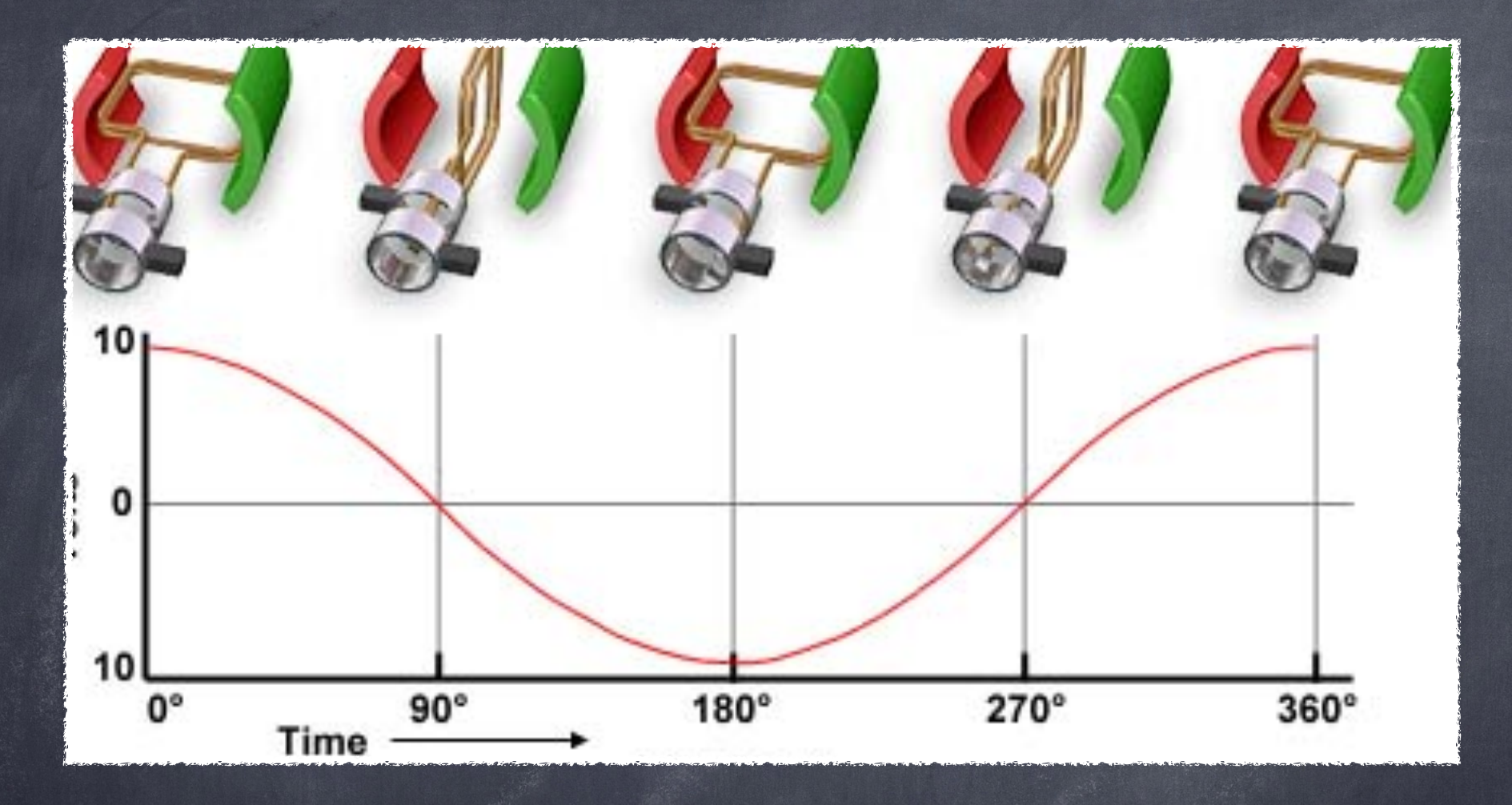

Experimento 1 Filtros e corrente alternada

## Séries de Fourier

Decomposição de um sinal periódico em ondas harmônicas com diferentes fases e amplitudes

$$
f(x) = \sum_{n = -\infty} c_n e^{jnx}
$$

$$
c_n = \frac{1}{2\pi} \int_{-\pi}^{\pi} f(x)e^{-jnx}dx
$$

Você provavelmente conhece a versão em senos e cosenos. Substitua a fórmula de Euler nas expressões acima e você verá que é a mesma coisa.

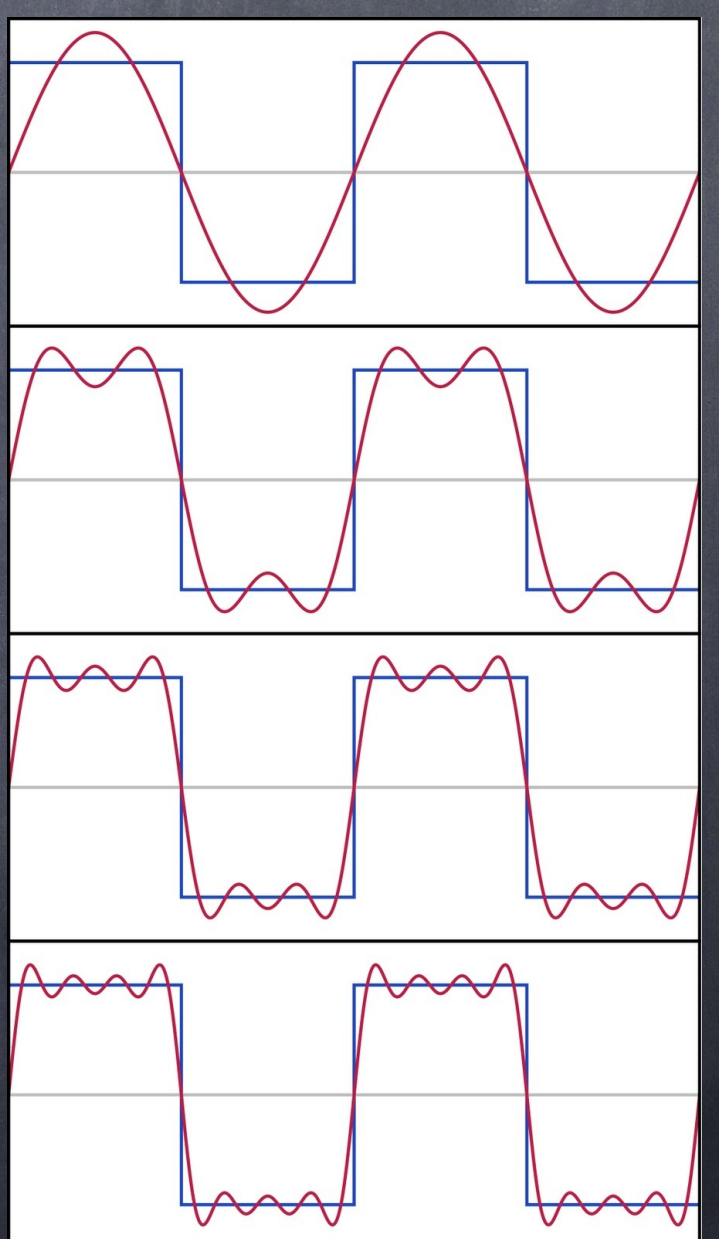

#### Impacto de um sinal não harmônico em um circuito simples

- Tomemos o circuito RC ao lado.
- Tensão não harmônica, escrita em termos de uma série de Fourier

$$
V_e(t) = \sum_{n = -\infty}^{\infty} c_n e^{j\omega_n t}
$$

cn são números complexos!

Como ficam as equações que descrevem o circuito?

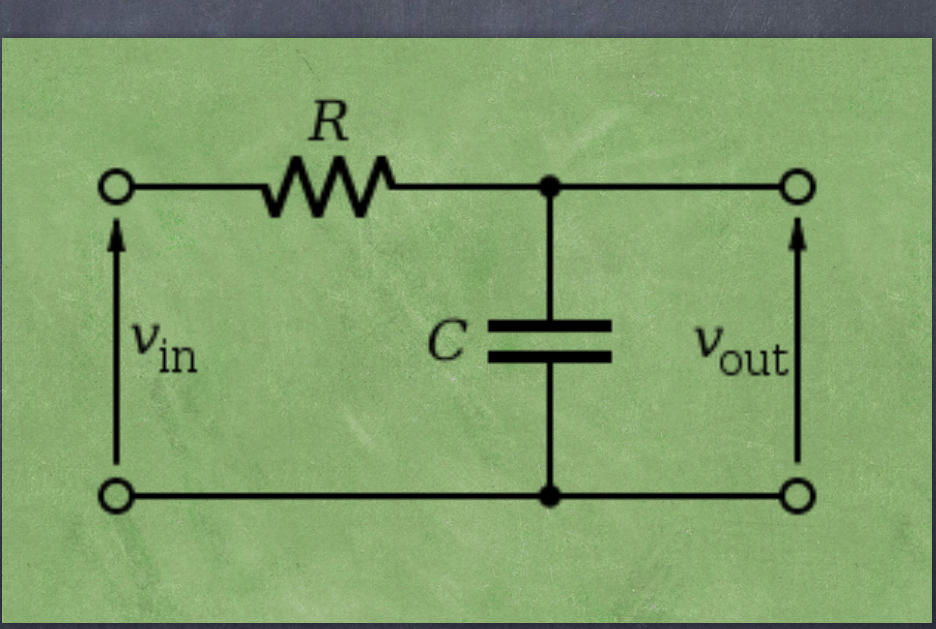

Equação diferencial de um circuito RC em série  $V_e(t) = V_R(t) + V_C(t)$  $c \rightarrow$  $V_e(t) = Ri(t) + V_C(t)$  $V_C(t) = \frac{Q(t)}{C} \rightarrow Q(t) = CV_C(t)$  $i(t) = \frac{d}{dt}Q(t) \rightarrow i(t) = C\frac{d}{dt}V_C(t)$  $V_e(t) = RC \frac{d}{dt} V_C(t) + V_C(t)$ 

### Equação diferencial de um circuito RC em série

Podemos escrever as tensões como:

 $V_e(t) = \sum^{\infty} c_n e^{j\omega_n t}$   $V_C(t) = \sum^{\infty} b_n e^{j\omega_n t}$ 

Substituindo na equação diferencial

 $\sum_{n=-\infty}^{\infty}c_ne^{j\omega_nt}=RC\frac{d}{dt}\sum_{n=-\infty}^{\infty}b_ne^{j\omega_nt}+\sum_{n=-\infty}^{\infty}b_ne^{j\omega_nt}$ 

 $\sum^{\infty} c_n e^{j\omega_n t} = \sum^{\infty} (RCj\omega_n + 1)b_n e^{j\omega_n t}$  $n=-\infty$  $n=-\infty$ 

### Equação diferencial de um circuito RC em série

ou seja:

$$
\sum_{n=-\infty}^{\infty} c_n e^{j\omega_n t} = \sum_{n=-\infty}^{\infty} (RCj\omega_n + 1)b_n e^{j\omega_n t}
$$

 $b_n = \frac{c_n}{1 + jRC\omega_n}$  $c_n = (RCj\omega_n + 1)b_n$ 

Se vocês resolveram a lista de exercícios para o RC passa baixa

$$
\hat{V}_C=\frac{\hat{V}_e}{1+jRC\omega_n}
$$

### Equação diferencial de um circuito RC em série

isto é:

$$
b_n = \frac{c_n}{1+jRC\omega_n} \qquad \qquad \hat{V}_C = \frac{\hat{V}_e}{1+jRC\omega}
$$

O estudo de um sinal não harmônico em um circuito cuja E.D. seja linear pode ser feito decompondo o sinal em suas freqüências harmônicas e estudando o comportamento deste circuito para cada uma destas componentes.

Se i

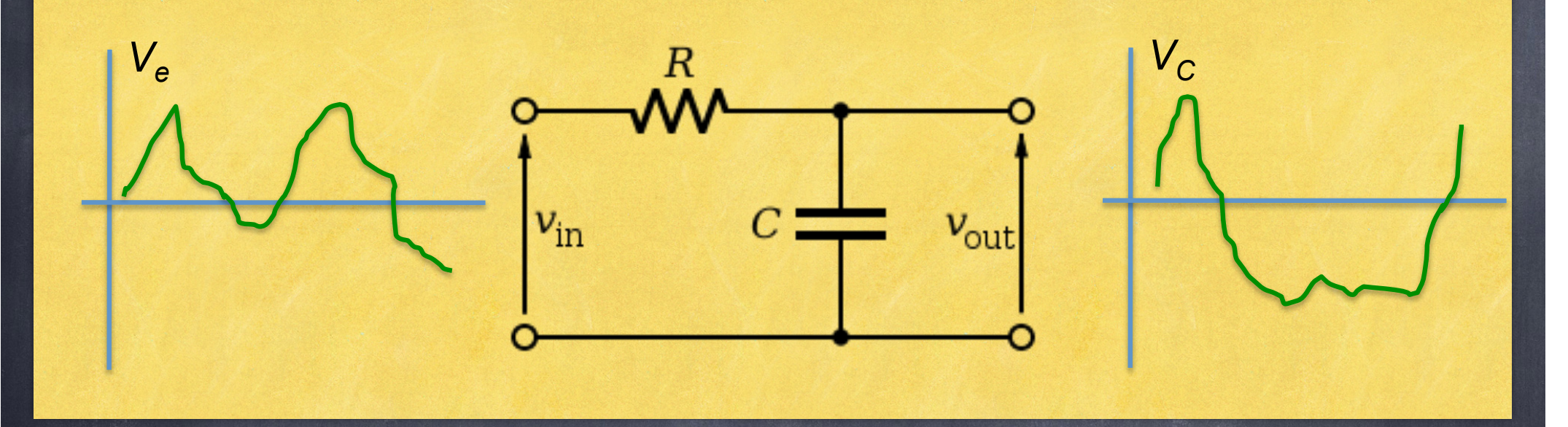

- Como cada componente harmônica é modificada de forma diferente, por conta de terem frequências diferentes, o sinal medido não tem a mesma forma do sinal original, sendo modificado.
- Construindo o circuito adequadamente, podemos manipular a forma do sinal medido —> FILTRO de sinais. <sup>8</sup>

Ou seja

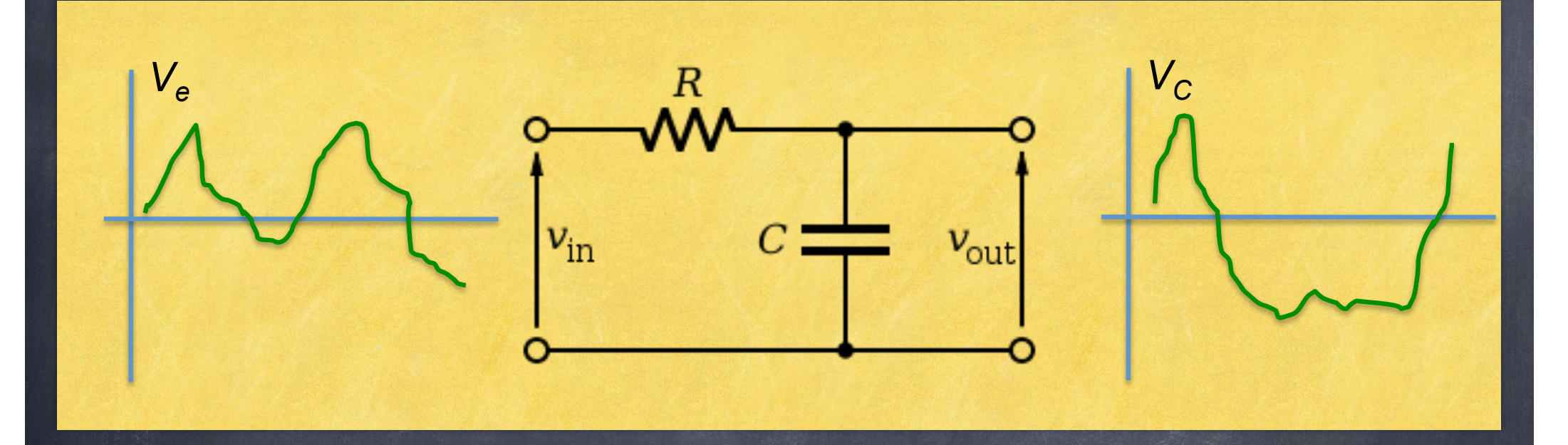

 $V_e(t) = \sum^{\infty} c_n e^{j\omega_n t}$   $\longrightarrow \hat{V}_c(t) = \sum^{\infty} (\hat{G}_n c_n) e^{j\omega_n t} = \sum^{\infty} (G_n c_n) e^{j(\omega_n t + \phi_n)}$  $n=-\infty$  $n=-\infty$  $n=-\infty$ 

### Onda quadrada As exponencial se reduzem aos termos de seno apenas para n ímpares.

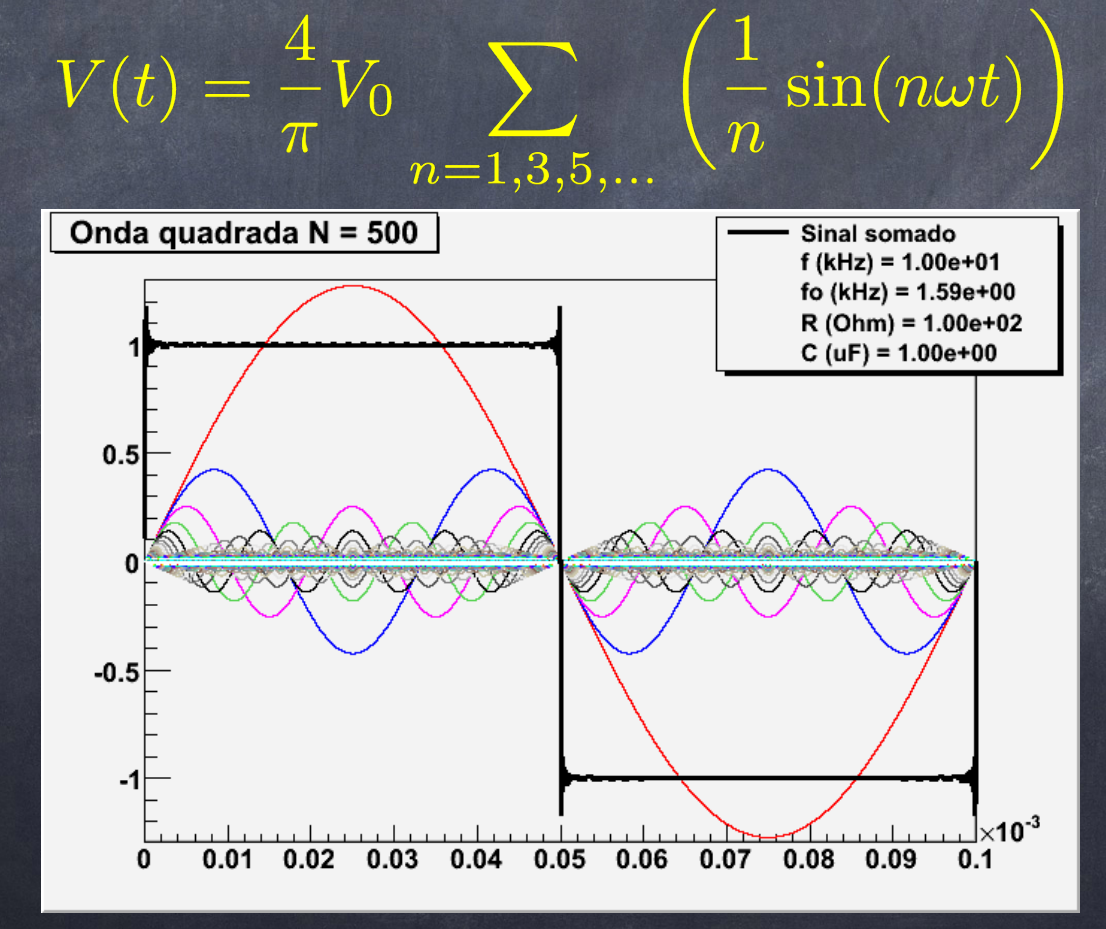

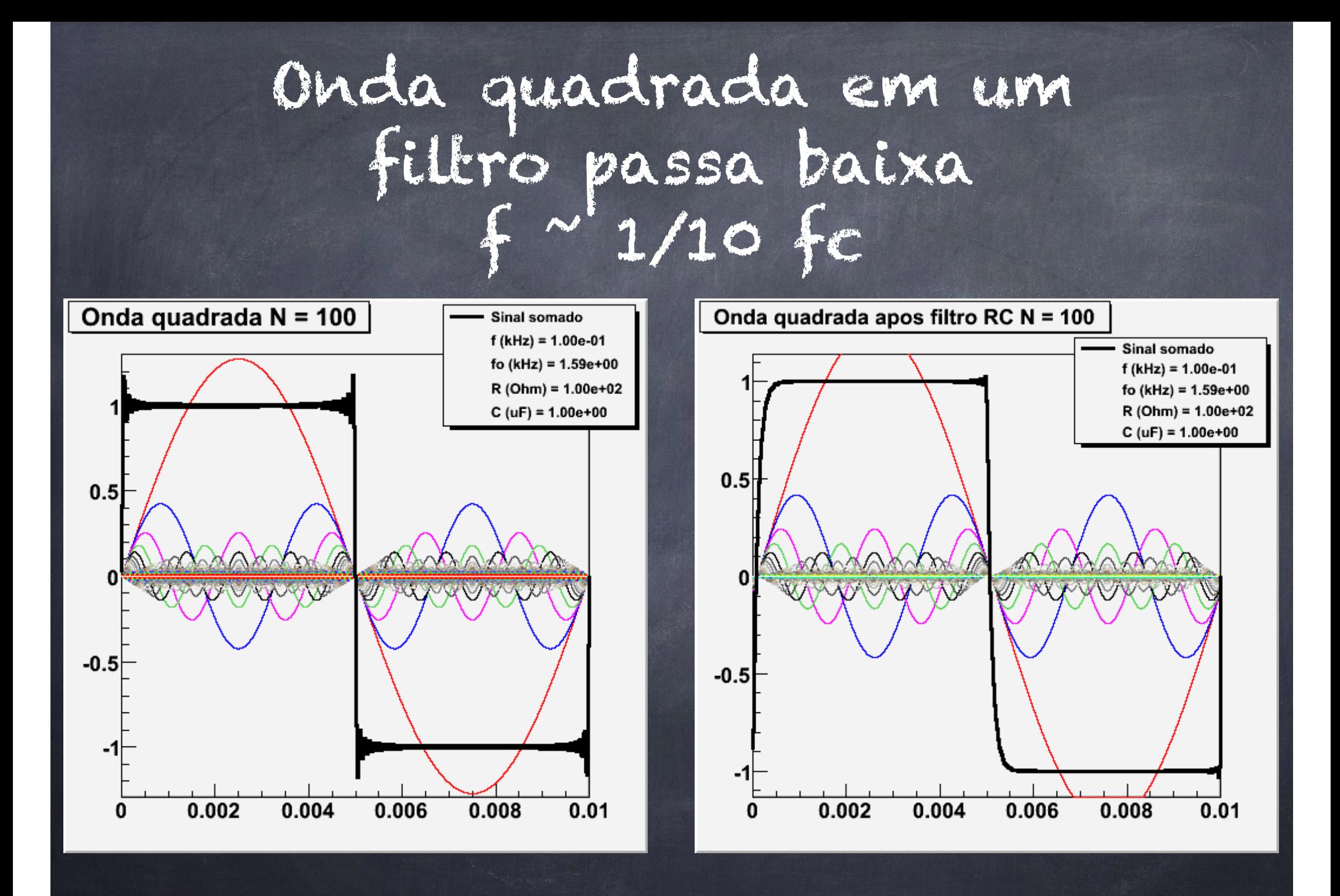

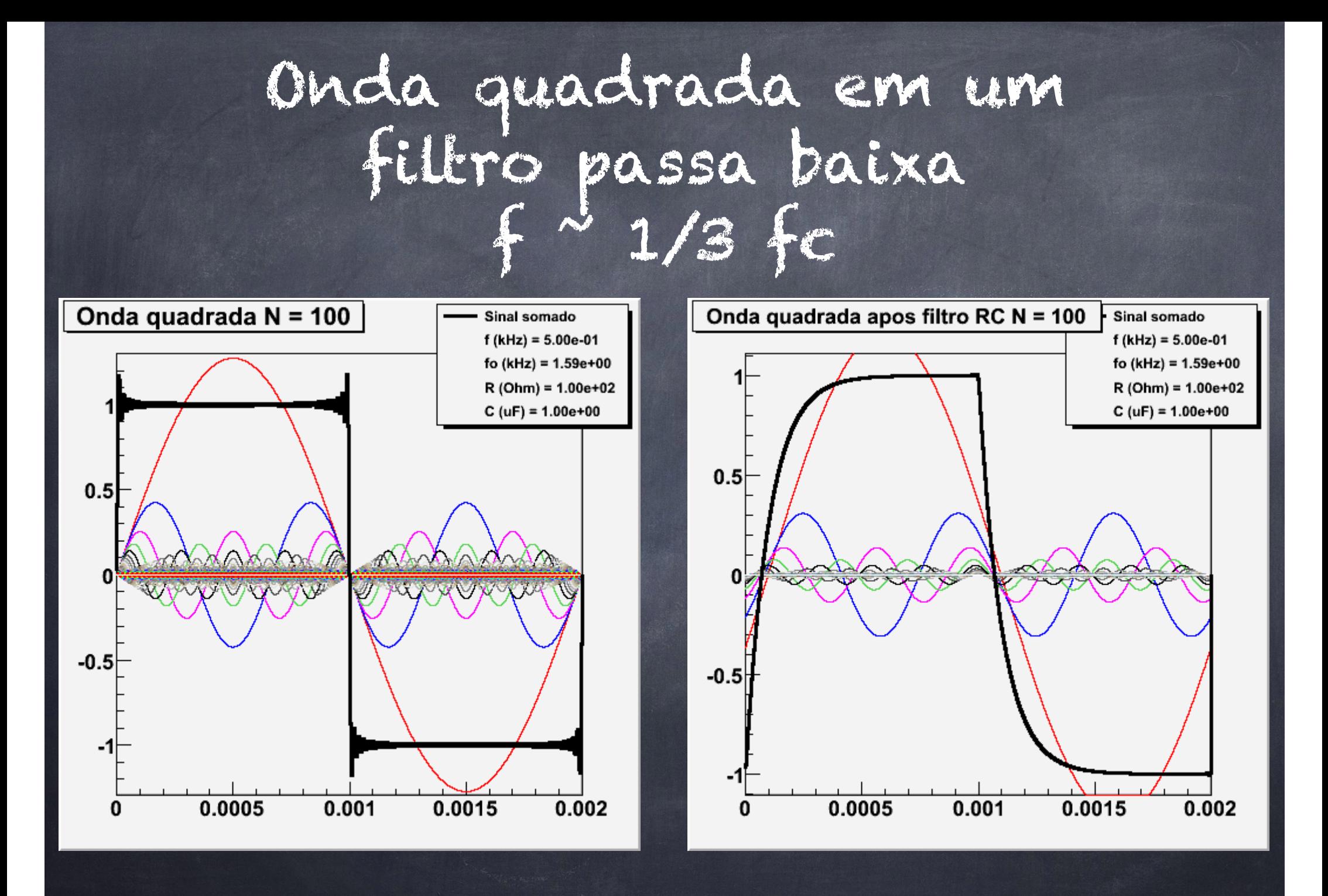

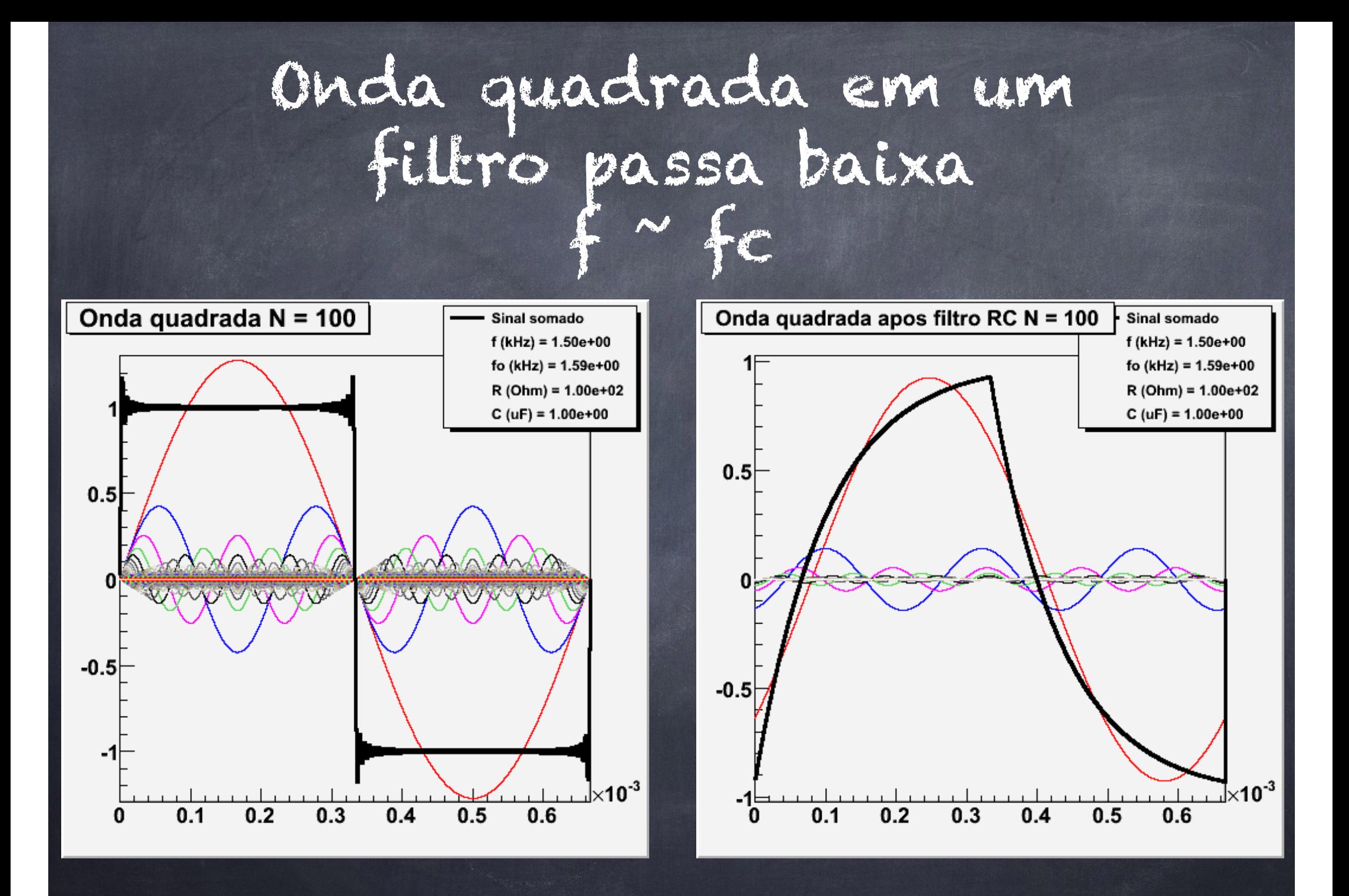

#### Onda quadrada em um filtro passa baixa  $f$   $\sim$  20  $fc$

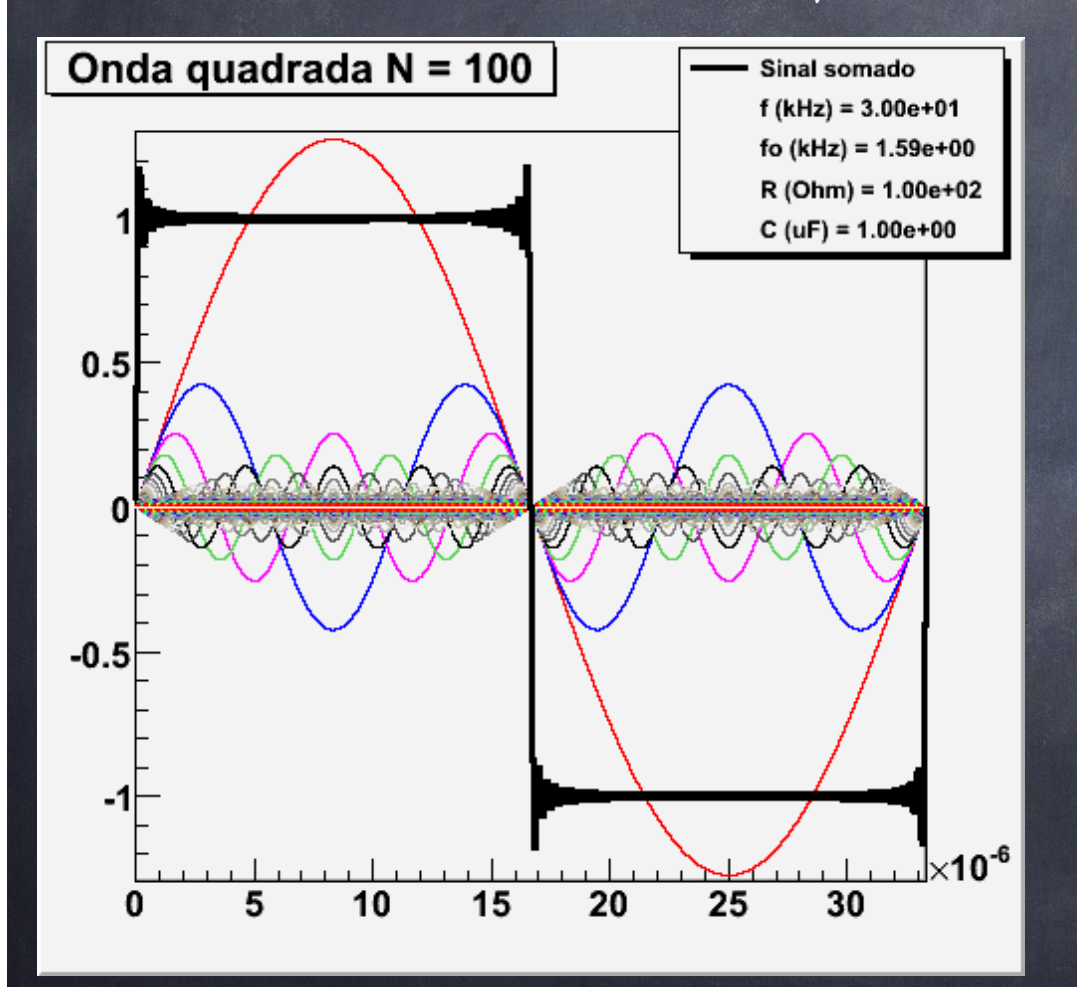

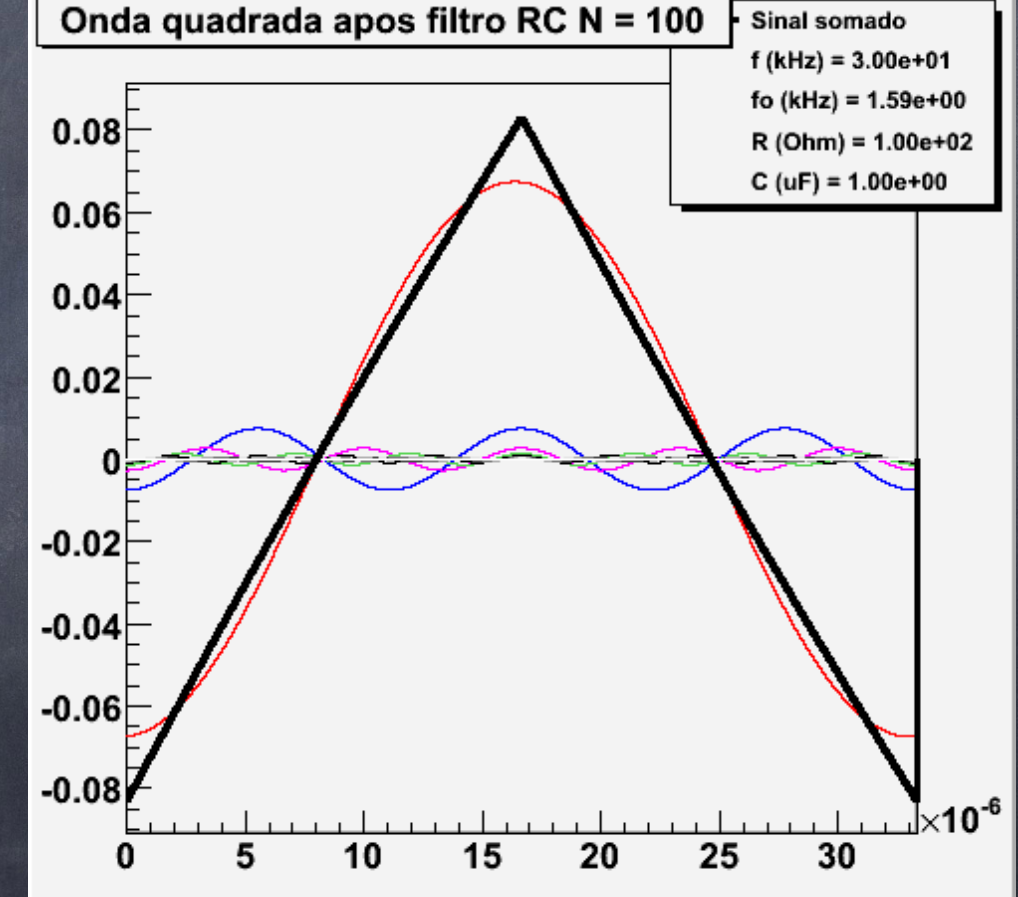

## Propostas para esta semana

Com o filtro passa baixa da semana passada  $\circ$  Usando uma onda quadrada com  $f \circ f c$ Medir o sinal de saída no filtro O osciloscópio grava o sinal em um arquivo Simular o sinal com série de Fourier e comparar ao sinal observado experimentalmente

#### Onda quadrada no osciloscópio com passa baixa

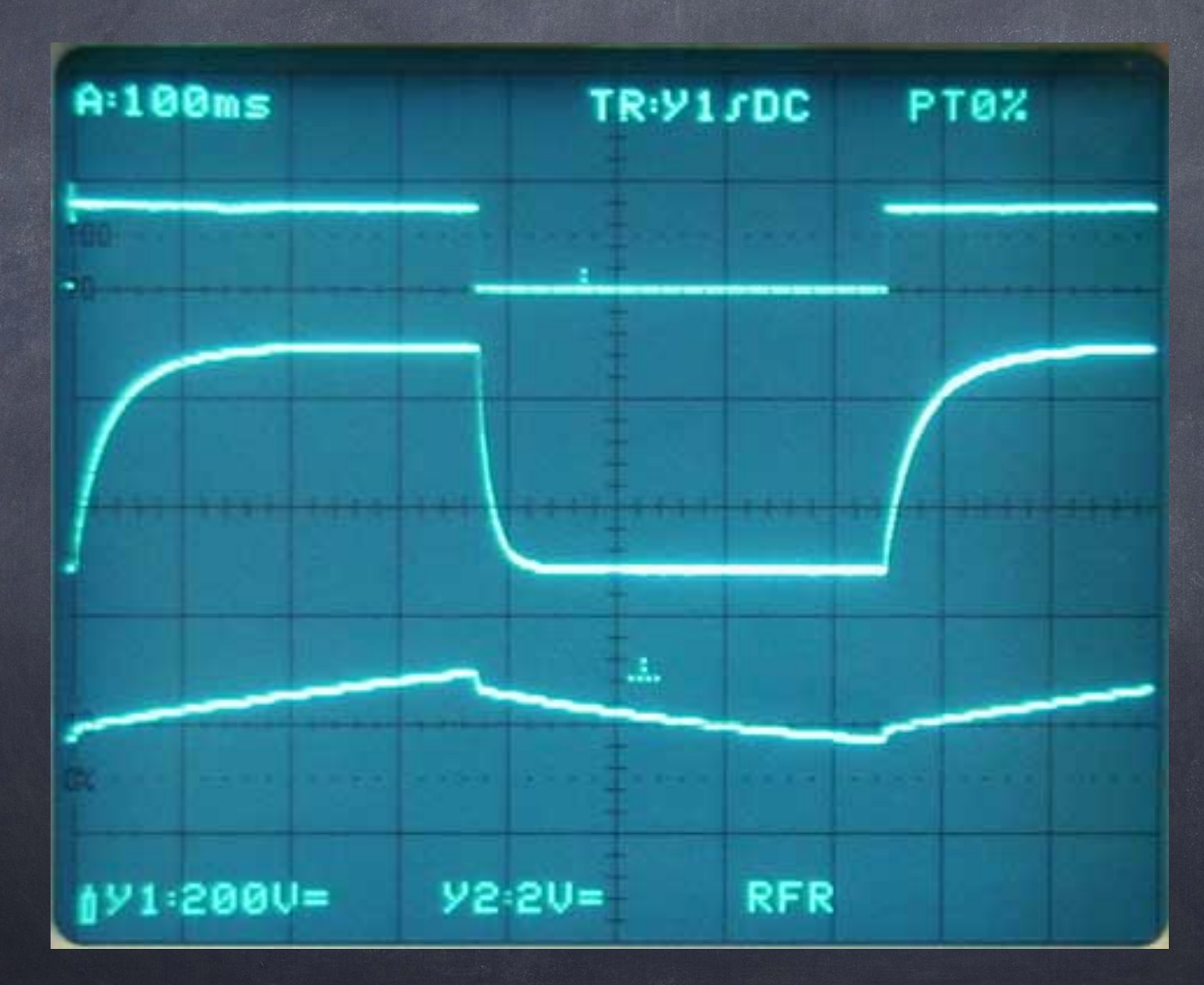

# Propostas para esta semana

Construir e caracterizar o filtro passa banda

Filtro passa alta + filtro passa baixa ligados em série

Medir ganho e fase para este filtro e comparar ao modelo teórico construído na lista de exercícios.

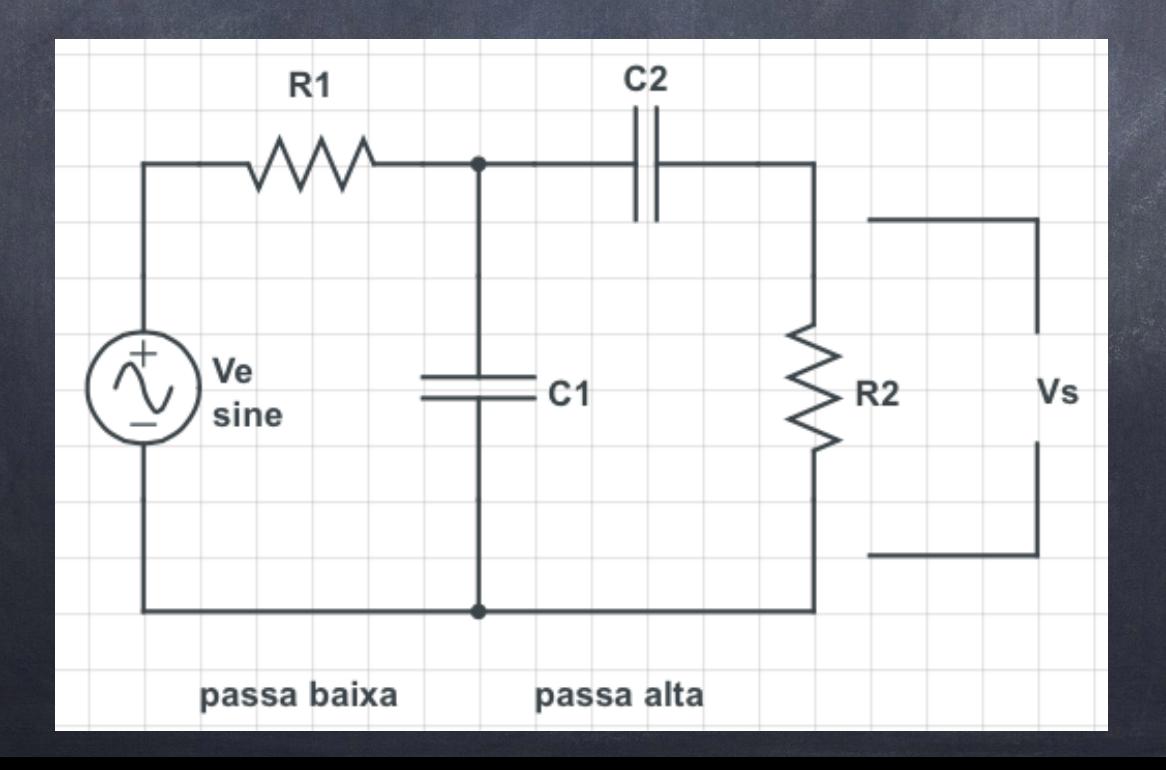

## Propostas para esta semana

Vejam o site da disciplina para mais detalhes e sugestões de como fazerem mas medidas propostas!

#### Covariância - episódio 1 Alguns conceitos básicos Experimento 1 - aula 3

# O problema clássico

Extrapolações de funções

Ex: lançamento de uma bolinha em um plano inclinado. Qual altura máxima ela atinge?

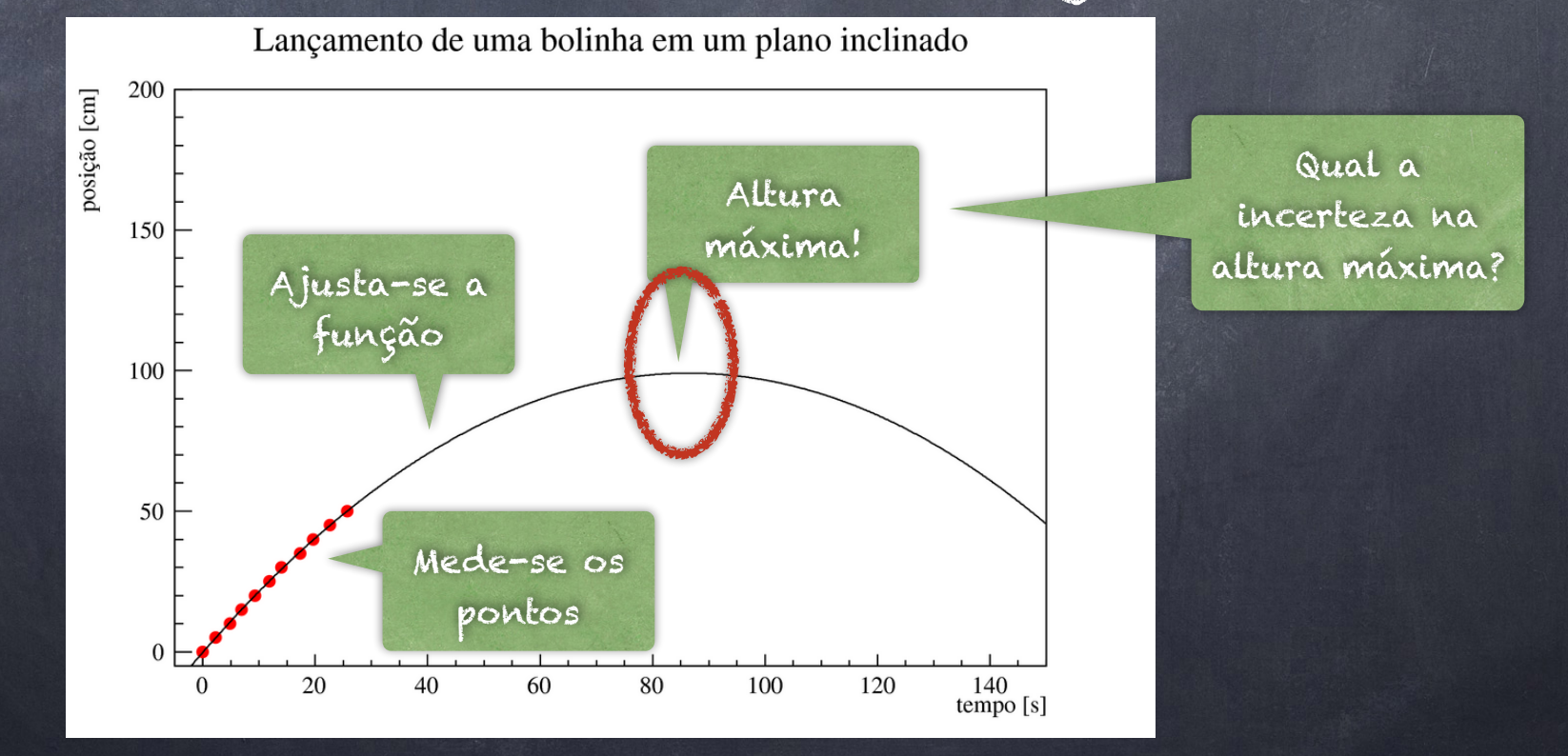

A gaussiana<br>  $G_{\mu,\sigma}(x) = G(x) = \frac{1}{\sqrt{2\pi}\sigma} \exp\left[-\frac{1}{2}\left(\frac{x-\mu}{\sigma}\right)^2\right]$ 

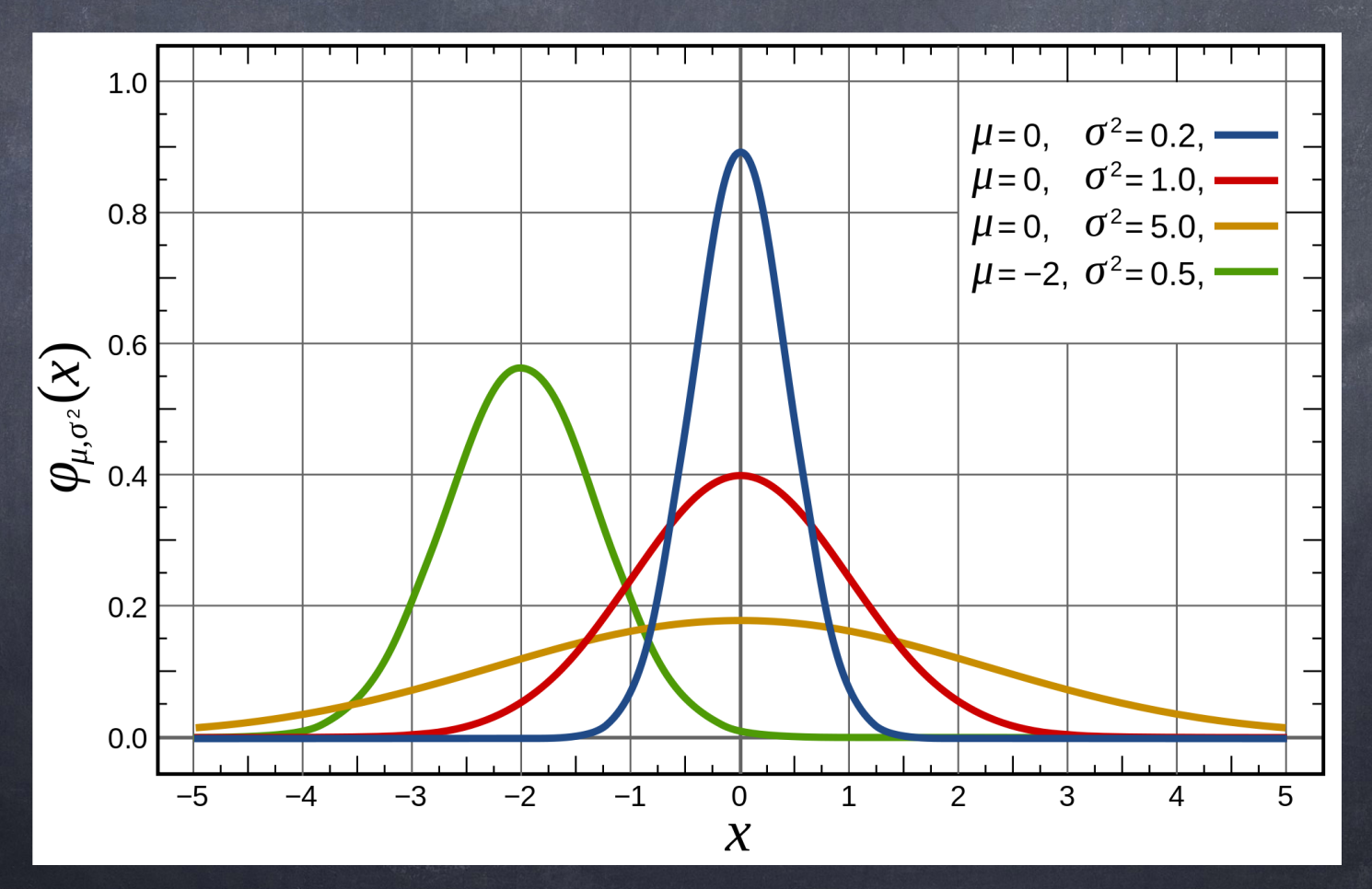

# Uma propriedade importante

Cálculo de valores médios

 $\langle (x - \mu)^n \rangle = \int_{-\infty}^{+\infty} (x - \mu)^n G(x) dx$ 

fazendo uma mudança de variável

$$
y=\frac{x-\mu}{\sigma}\rightarrow \langle (x-\mu)^n\rangle=\frac{1}{\sqrt{2\pi}}\sigma^n\int_{-\infty}^{+\infty}y^n\exp\left[-\frac{1}{2}y^2\right]dy
$$

# Uma propriedade importante

Definindo

$$
I_n=\int_{-\infty}^{+\infty}y^n\exp\left[-\frac{1}{2}y^2\right]dy
$$

Consultando uma tabela de integrais

 $I_0=\sqrt{2\pi}$  $I_n = 0$  se *n* for impar  $\frac{I_n}{I_{n-2}} = (n-1)$  para n par e n > 1

# Uma propriedade importante

Fazendo um pouquinho de contas chegamos que

$$
\langle (x-\mu)^n\rangle = \frac{I_n}{I_0}\sigma^n
$$

Exemplo:

$$
\langle (x - \mu)^4 \rangle = \frac{I_4}{I_0} \sigma^4 = \frac{I_4}{I_2} \frac{I_2}{I_0} \sigma^4 = (4 - 1)(2 - 1)\sigma^4 = 3\sigma^4
$$

$$
\langle (x - \mu)^2 \rangle = \frac{I_2}{I_0} \sigma^2 = (2 - 1)\sigma^2 = \sigma^2
$$

# Propagação de incertezas

Considere um exemplo simples onde se quer calcular  $z = x + y$  $\sigma_z^2 = \langle (z - \mu_z)^2 \rangle$ Substituindo a fórmula no cálculo da variância: $\sigma_z^2 = \langle (x+y-(\mu_x+\mu_y))^2 \rangle$  $\sigma_z^2 = \langle ((x - \mu_x) + (y - \mu_y))^2 \rangle$  $\sigma_z^2 = \langle ((x - \mu_x)^2 \rangle + \langle (y - \mu_y)^2 \rangle + 2 \langle (x - \mu_x)(y - \mu_y) \rangle$  $\sigma_z^2 = \sigma_x^2 + \sigma_y^2 + 2cov_{xy}$  $cov_{xy} = \langle (x - \mu_x)(y - \mu_y) \rangle$ 

## Fórmula geral de propagação de incertezas

Seja uma grandeza calculada através de uma função qualquer

 $y = f(x_1, x_2, ..., x_n) = f(\tilde{x})$  $\sigma_{y}^{2} = \langle (f(\tilde{x}) - f(\mu_{x}))^{2} \rangle$ 

Fazendo uma expansão em série de taylor da função em primeira ordem:

$$
f(\tilde{x}) = f(\mu_x) + \sum_i \frac{\partial f}{\partial x_i} (x_i - \mu_i)
$$

$$
\sigma_y^2 = \langle (f(\mu_x) + \sum_i \frac{\partial f}{\partial x_i} (x_i - \mu_i) - f(\mu_x)) \rangle
$$

$$
\sigma_y^2 = \langle (\sum_i \frac{\partial f}{\partial x_i} (x_i - \mu_i))^2 \rangle
$$

## Fórmula geral de propagação de incertezas

Pegando esta equação e abrindo explicitamente o quadrado, podemos reagrupar os termos de tal forma que:

$$
\sigma_y^2 = \langle (\sum_i \frac{\partial f}{\partial x_i} (x_i - \mu_i))^2 \rangle
$$

$$
\sigma_y^2 = \sum_i \left(\frac{\partial f}{\partial x_i}\right)^2 \langle (x_i - \mu_i)^2 \rangle + \sum_i \sum_j \frac{\partial f}{\partial x_i} \frac{\partial f}{\partial x_j} \langle (x_i - \mu_i)(x_j - \mu_j) \rangle
$$

$$
\sigma_y^2 = \sum_i \left(\frac{\partial f}{\partial x_i}\right)^2 \sigma_i^2 + \sum_i \sum_j \frac{\partial f}{\partial x_i} \frac{\partial f}{\partial x_j} cov_{ij}
$$

## Fórmula geral de propagação de incertezas

Esta fórmula geral de propagação de incertezas pode ser escrita em uma forma matricial do tipo

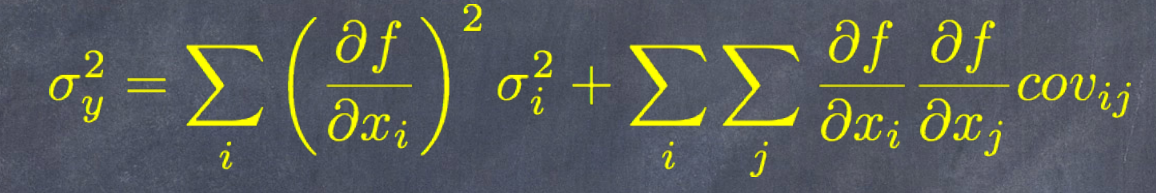

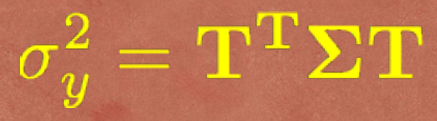

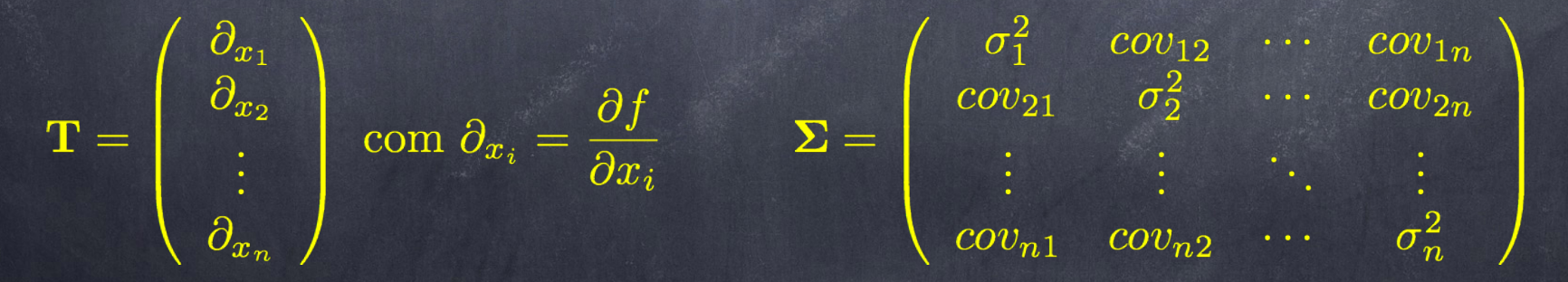

 $\Sigma$  é chamada de matriz de covariância

# O significado da covariância

Considere duas medidas x,y.

- Considere que podemos repetir o experimento e medir várias vezes x e y.
- Considere que a cada medida, colocamos um ponto no gráfico de y em função de x

Calculamos o valor médio de x e de y

Calculamos a covariância entre x e y

 $cov_{xy} = \langle (x - \mu_x)(y - \mu_y) \rangle$ 

#### Há três possibilidades  $\langle$ cov  $\langle\rm{co}$  $\overline{v}$  $\overline{y}$  $\mathcal{X}$  $\mathcal{X}$  $\overline{x}$  $\overline{x}$  $\overline{x}$  $cov_{xy} > 0$  $cov_{xy}=0$  $cov_{xy} < 0$  $cov_{xy} = \langle (x - \mu_x)(y - \mu_y) \rangle$

# Coeficiente de correlação

Muitas vezes é melhor expressar a dependência de uma grandeza com outra através do coeficiente de correlação, definido como:

 $\rho_{xy}=\frac{cov_{xy}}{\sigma_x\sigma_y}$ 

 $1 \leq \rho_{xy} \leq 1$ 

# Vamos voltar ao problema inicial

Um bom programa de ajuste fornece a matriz de covariância dos parâmetros ajustados

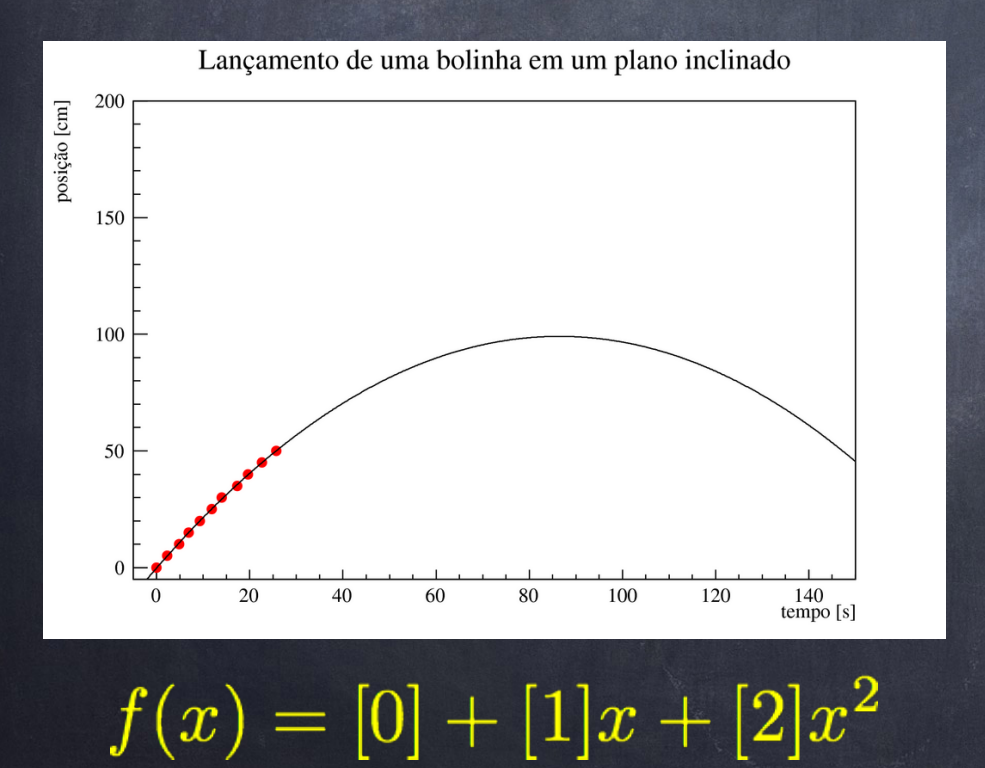

#### **Resultados do ajuste**

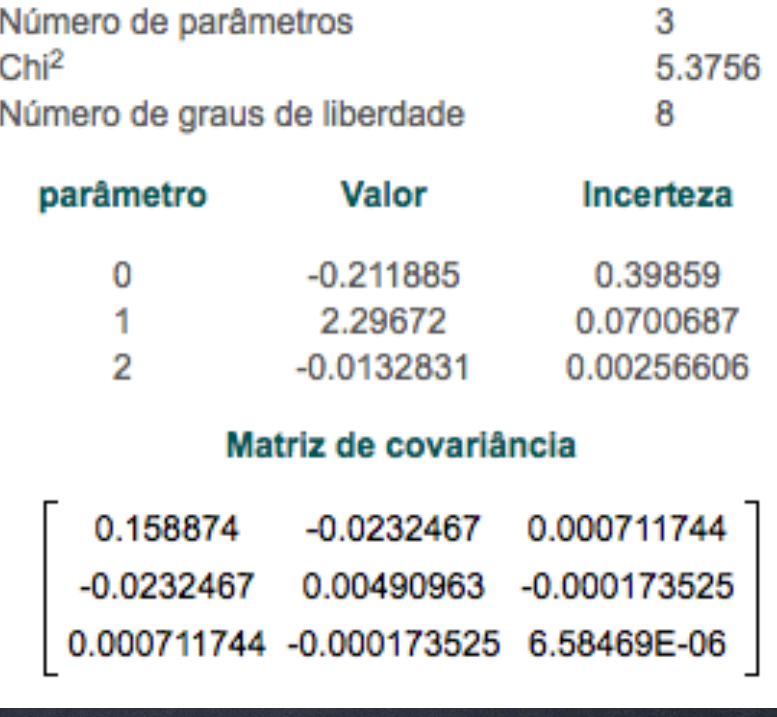

# Coeficiente de correlação

Quão correlacionados estão os parâmetros 1 e 2?

#### **Resultados do ajuste**

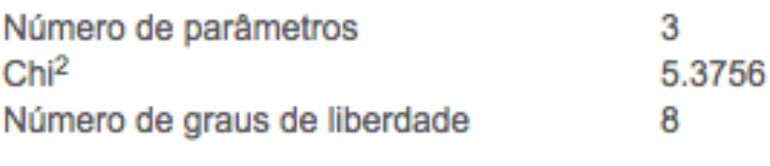

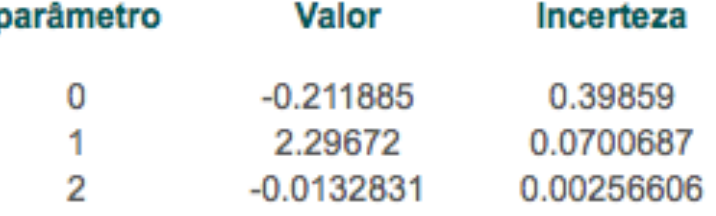

#### Matriz de covariância

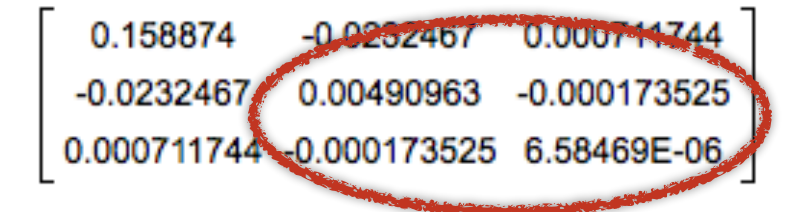

 $\rho_{12} = \frac{cov_{12}}{\sigma_1 \sigma_2} = -0.96$ 

Estes parâmetros estão altamente correlacionados

# Mapa de chi2 reduzido

Mapa de  $\chi^2_{\text{red}}$  da bolinha

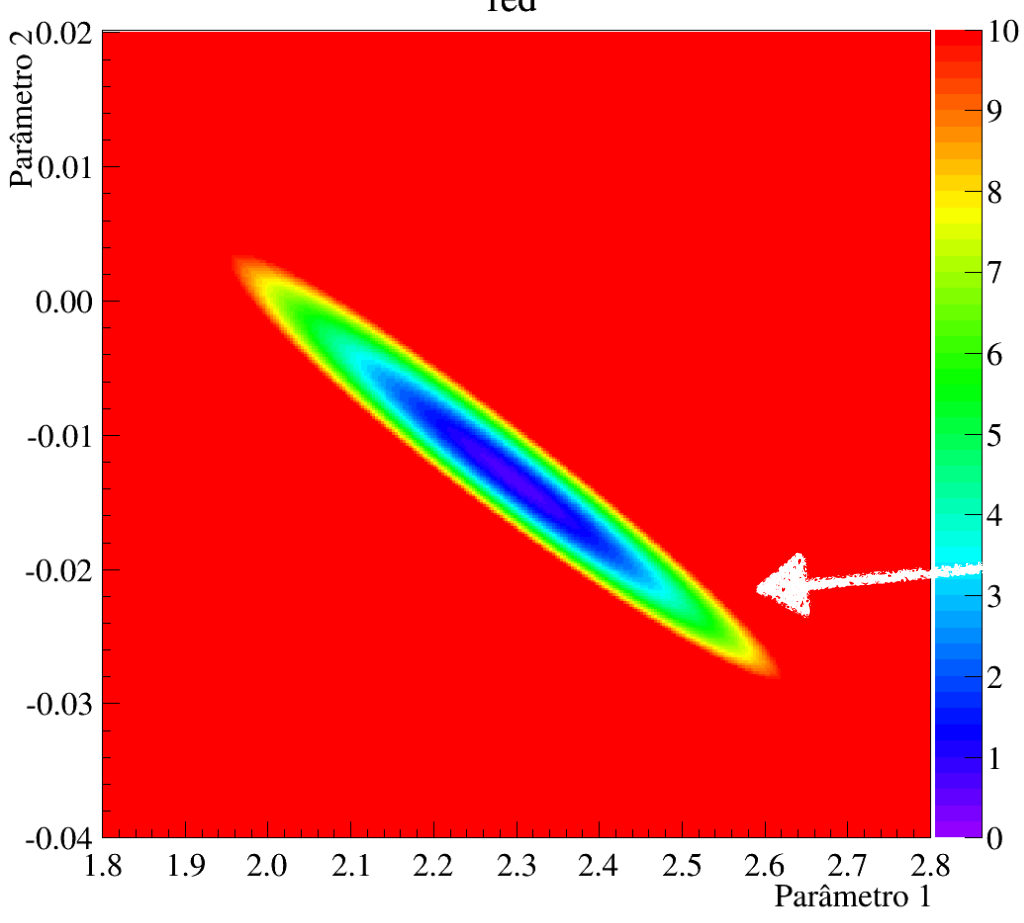

 $\rho_{12} = \frac{cov_{12}}{\sigma_1 \sigma_2} = -0.96$ É bem evidente a correlação entre os parâmetros

### Efeito da covariância na incerteza de um ajuste.

Exemplo: dimensões fractais

Experimento da bolinha de papel amassada

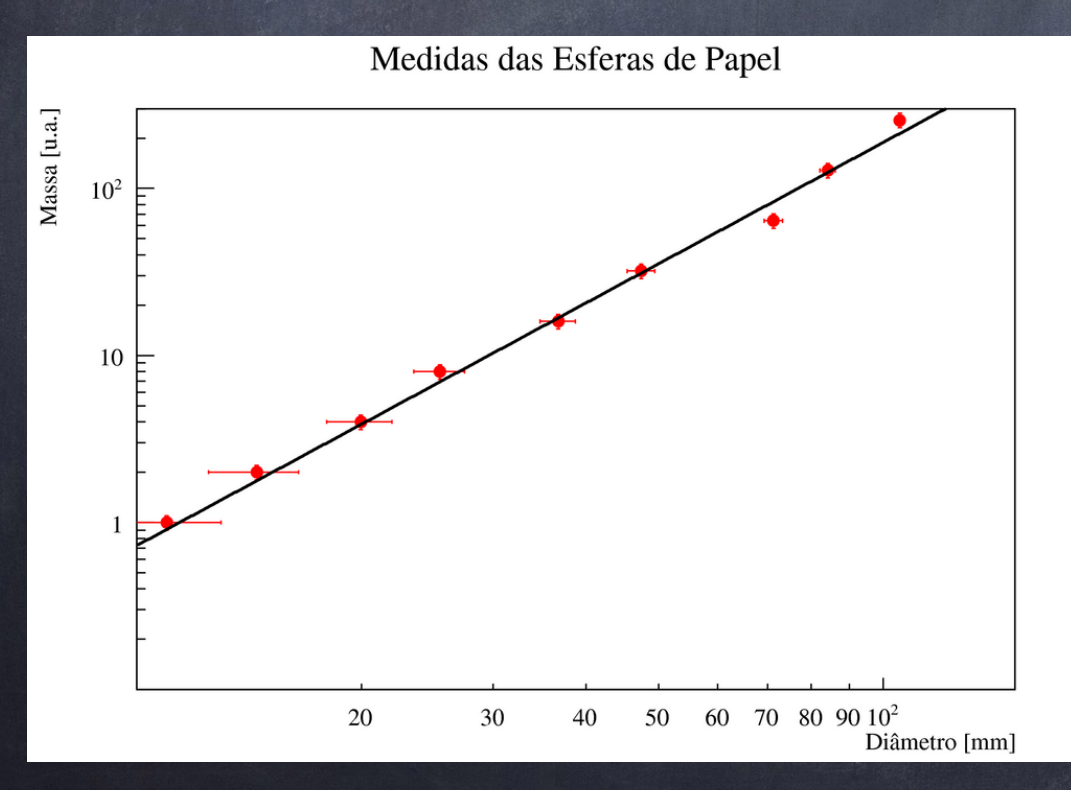

#### $m=[0]\times D^{[1]}$

#### **Resultados do ajuste**

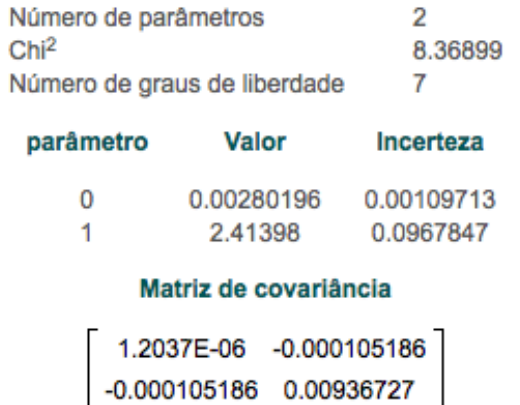

### Efeito da covariância na incerteza de um ajuste.

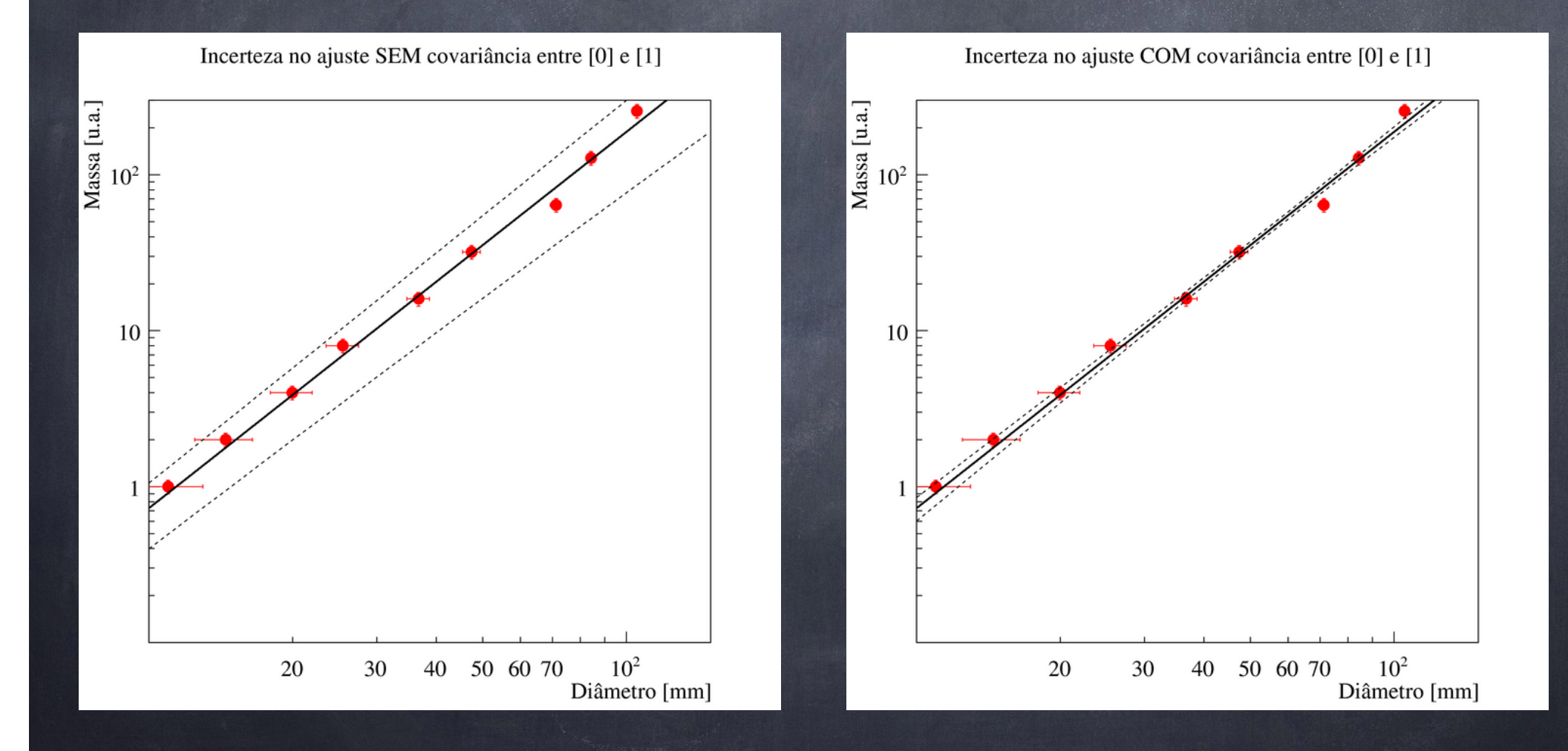

# Voltando ao problema original

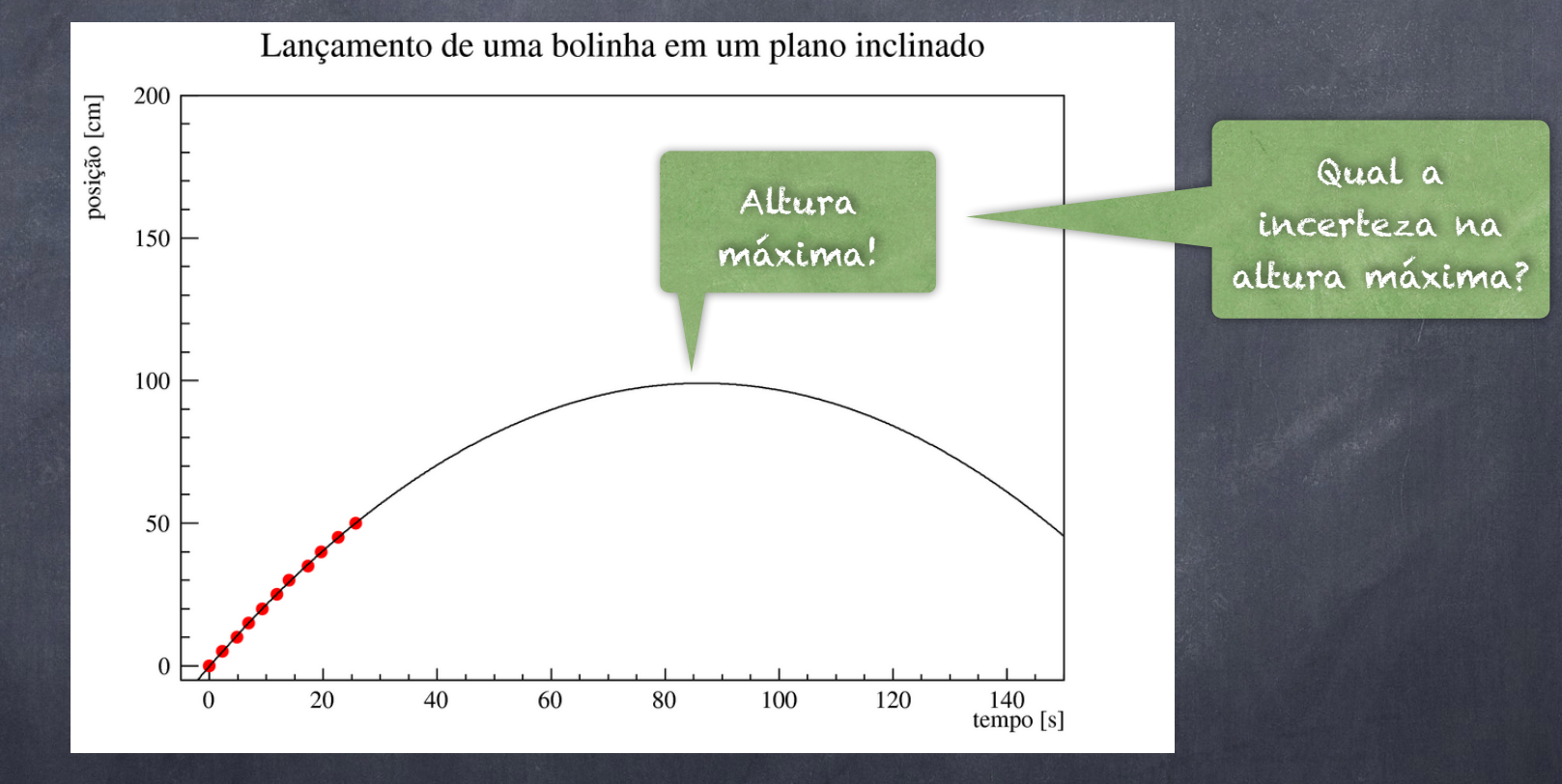

 $f(x) = [0] + [1]x + [2]x^2$   $\longrightarrow$   $H_{max} = [0] - \frac{1}{4}$ 

$$
\text{Problema or optimal}
$$
\n
$$
\text{Problema or optimal}
$$
\n
$$
H_{max} = [0] - \frac{1}{4} \frac{[1]^2}{[2]}
$$
\n
$$
\sigma_{H_{max}}^2 = \mathbf{T}^T \Sigma \mathbf{T}
$$
\n
$$
= \begin{pmatrix} \frac{\partial_0}{\partial_1} \\ \frac{\partial_1}{\partial_2} \end{pmatrix} \text{ cm } \frac{\partial_i}{\partial_i} = \frac{\partial H_{max}}{\partial[i]} \qquad \Sigma = \begin{bmatrix} 0.158874 & -0.0232467 & 0.000711744 \\ -0.0232467 & 0.00490963 & -0.000173525 \\ 0.000711744 & -0.000173525 & 6.58469E-06 \end{bmatrix}
$$

Façam esta propagação como exercício! Façam também considerando cov=0 e vejam a diferença.

 $T =$ 

## Perguntas em aberto

- Como calcula-se a matriz de covariância? O que ela tem a ver com o ajuste de uma função?
- Como extraio a correlação entre dois parâmetros do mapa de chi2?
- Como eu sei se duas grandezas estão correlacionadas ou não?

No caso de um ajuste é fácil mas e no caso de duas grandezas medidas em um experimento?